## SAP ABAP table VISRTMSB {Sales Rule}

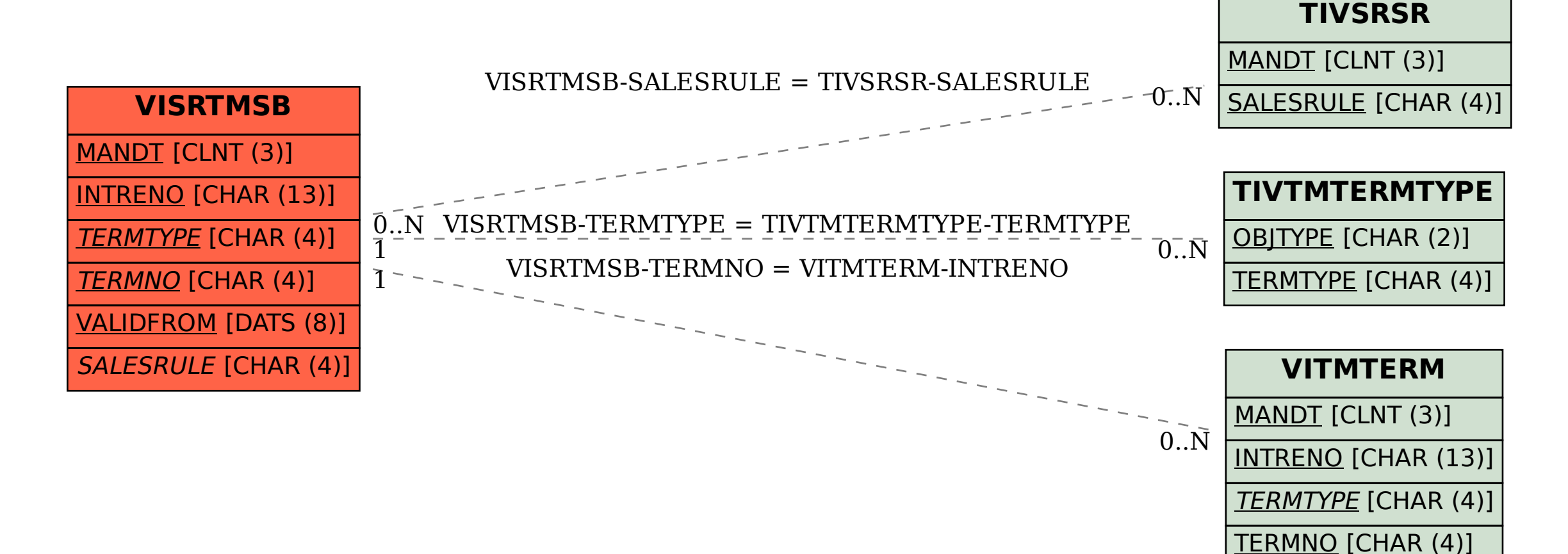